**Saluti istituzionali Avv. Vinicio Nardo,** Presidente Ordine Avvocati Milano

## **Presenta**

**Avv. Massimo Audisio,** Consigliere dell'Ordine degli Avvocati di Milano e Coordinatore della Commissione Diritti Umani dell'Ordine degli Avvocati di Milano

## **Modera**

Carta dei diritti fondamentali dell'Unione Europea e convenzioni comunitarie ed internazionali **Prof. Giuseppe Arconzo,** Unimi

**Avv. Patrizia M. Ticozzelli,** Componente della Commissione Diritti Umani dell'Ordine degli Avvocati di Milano

## **Temi trattati**

Tutela delle persone con disabilità – Normativa Nazionale

**Avv. Lisa Noja,** Deputato del Parlamento Italiano

Competenze giuridiche, professionalità e specializzazione a tutela dell'indifeso: il rapporto con le altre figure di riferimento delle persone con disabilità (ass sociali, medici, educatori, famiglia, volontari, mondo del lavoro, enti pubblici)

**Avv. Federica Silva,** Amministratore di sostegno, Associazione ANITA

Vita indipendente ed inclusione nella società ?

**Avv. Rocco Berardo,** Consigliere dell'Associazione Luca Coscioni

Normativa della Regione Lombardia

**Dr.ssa Alessandra Locatelli,** Assessore alla famiglia, solidarietà sociale, disabilità e pari opportunità, Regione Lombardia

Il Comune di Milano – l'intesa con l'Ordine degli Avvocati (sportello del cittadino) – le altre intese **Dott. Lamberto Bertolè,** Assessore Welfare e Salute, Comune di Milano

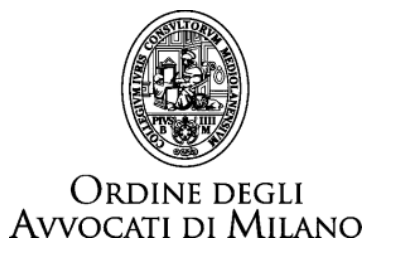

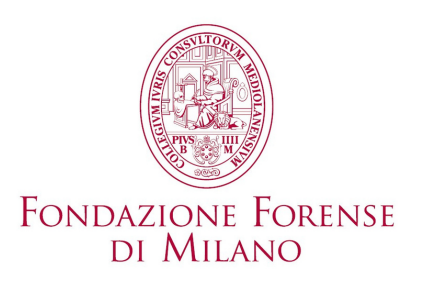

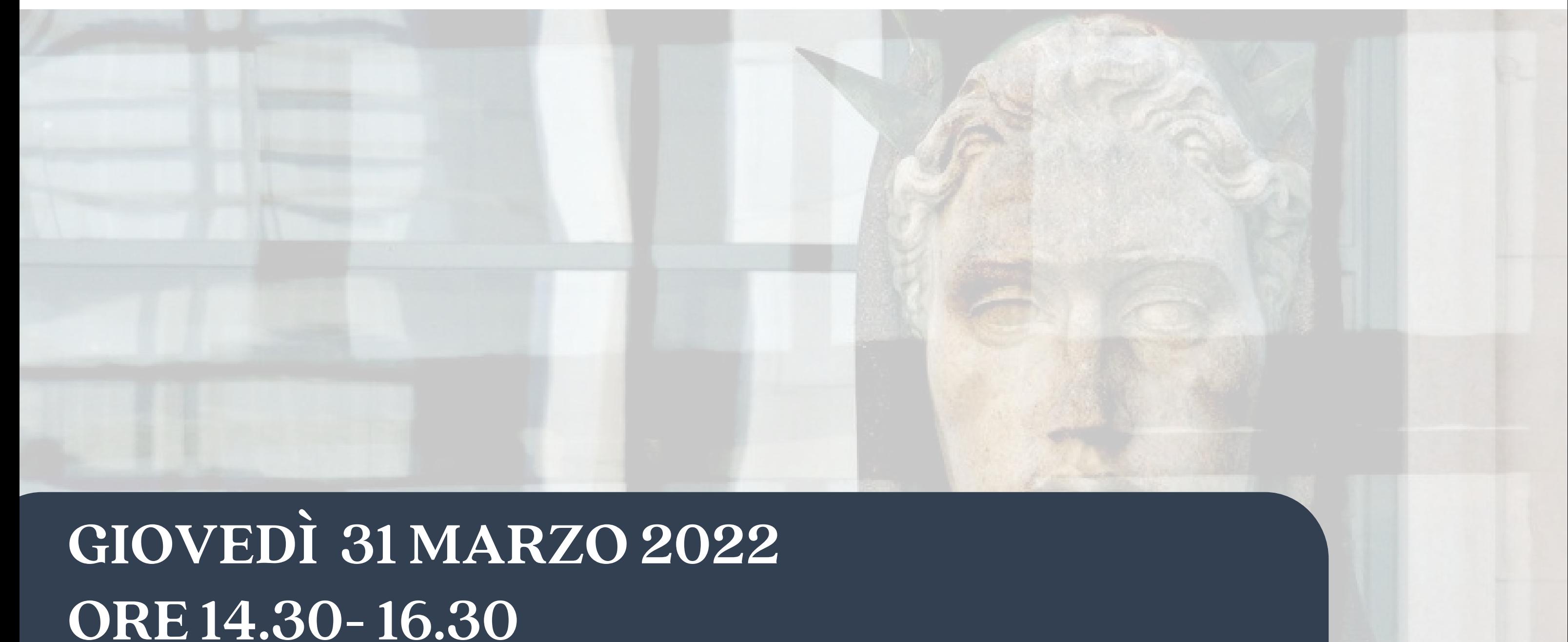

*Webinar ZOOM*

**PROMOZIONE E TUTELA DEI DIRITTI E DELLA DIGNITA' DELLE PERSONE CON DISABILITA'**

> *L'evento verrà trasmesso inmodalitàwebinar. Il giorno prima dell'evento gli iscritti alCorso riceveranno, tramite email, le istruzioni peril collegamento.*

Evento a pagamento, organizzato dall'Ordine attraverso la Fondazione Forense, nell'ambito del programma di formazione continua per gli Avvocati.

La partecipazione all'evento consente l'attribuzione di **n. 2 crediti formativi.**

Le iscrizioni, che prevedono il pagamento della quota di partecipazione di **€ 20,00** devono essere effettuate da **Sfera** cliccando **[qui.](https://sfera.sferabit.com/servizi/accesso_albosfera.php)**